### **2 传统艺能**

#### **2.1 题目描述**

Bob 喜欢线段树。

众所周知, ZJOI 的第二题有很多线段树。

Bob 有一棵根为 [1*, n*] 的**广义线段树**。Bob 需要在这个线段树上执行 *k* 次区间**懒标记**操作, 每次操作会等概率地从 [1,n] 的所有 <sup>n(n+1)</sup> 个子区间中随机选择一个。对于所有在该次操作中 被访问到的非叶子节点,Bob 会将这个点上的标记下推;而对于所有叶子节点(即没有继续递 归的节点),Bob 会给这个点打上标记。

Bob 想知道,*k* 次操作之后,有标记的节点的期望数量是多少。

#### **2.2 具体定义**

**线段树**:线段树是一棵每个节点上都记录了一个线段的二叉树。根节点记录的线段是 [1*, n*]。 对于每个节点,若它记录的线段是 [*l, r*] 且 *l ̸*= *r*,取 *m* = *⌊ l*+*r*  $\frac{1}{2}$ ],则它的左右儿子节点记录的 线段分别是  $[l, m]$  和  $[m + 1, r]$ ; 若  $l = r$ , 则它是叶子节点。

**广义线段树**:在广义的线段树中,*m* 不要求恰好等于区间的中点,但是 *m* 还是必须满足 *l ≤ m < r* 的。不难发现在广义的线段树中,树的深度可以达到 *O*(*n*) 级别。

线段树的核心是**懒标记**,下面是一个带懒标记的广义线段树的伪代码,其中 tag 数组为懒 标记:

```
1: function PUSHDOWN(Node)
 2: if tag[Node]=1 then
 3: \text{tag}[\text{Lson}(\text{Node})] \leftarrow 1<br>4. \text{tag}[\text{Rson}(\text{Node})] \leftarrow 14: \text{tag}[Rson(\text{Node})] \leftarrow 1<br>5. \text{tag}[\text{Node}] \leftarrow 05: \text{tag}[\text{Node}] \leftarrow 0<br>6: end if
          6: end if
 7: end function
 \mathsf{R}9: function MODIFY(Node, l, r, al, ar)
10: if [l, r] \cap [ql, qr] = \emptyset then<br>11: return
               rel <sup>1</sup>12: end if
13: if [l, r] \subseteq [ql, qr] then<br>14: tag[Node] \leftarrow 1tag[Node] \leftarrow 115: return
16: end if
17: m \leftarrow \text{GETM}(\text{Node})<br>18: PUSHDOWN(Node)
          PUSHDOWN(Node)
19: Modify(Lson(Node),l, m, ql, qr)
20: MODIFY(Rson(Node),m+1, r, qt, qr)
21: end function
```
注意,在处理叶子节点时,一旦他获得了一个标记,那么这个标记会一直存在。

你也可以这么理解题意:有一棵广义线段树,每个节点有一个 *m* 值。一开始 tag 数组均为 0,Bob 会执行 *k* 次操作,每次操作等概率随机选择区间 [*l, r*] 并执行 MODIFY(root,1,n,l,r);。 最后所有 Node 中满足 tag[Node]=1 的期望数量就是需要求的值。

#### **2.3 输入格式**

第一行输入两个整数 *n, k*。

接下来输入一行包含 n − 1 个整数 a<sub>i</sub>: 按照中序遍历的顺序, 给出广义线段树上所有非叶 子节点的划分位置 m。你也可以理解为从只有 [1, n] 根节点开始, 每次读入一个整数后, 就将 当前包含这个整数的节点做一次拆分,最后获得一棵有 2*n −* 1 个节点的广义线段树。

保证给定的 *n −* 1 个整数是一个排列,不难发现通过这些信息就能唯一确定一棵 [1*, n*] 上 的广义线段树。

#### **2.4 输出格式**

输出一行一个整数,代表期望数量对 *p* = 998244353 取模后的结果。即,如果期望数量的 最简分数表示为 *<sup>a</sup> <sup>b</sup>*,你需要输出一个整数 *c* 满足 *c × b ≡ a* (mod *p*)

### **2.5 样例输入 1**

3 1

1 2

### **2.6 样例输出 1**

166374060

#### **2.7 样例解释 1**

输入的线段树为 [1*,* 3]*,* [1*,* 1]*,* [2*,* 3]*,* [2*,* 2]*,* [3*,* 3]。

若操作为 [1*,* 1]/[2*,* 2]/[3*,* 3]/[2*,* 3]/[1*,* 3],标记个数为 1。若操作为 [1*,* 2],标记个数为 2。故 答案为 $\frac{7}{6}$ 

#### **2.8 样例输入 2**

5 4 2 1 3 4

# **2.9 样例输出 2**

320443836

# **2.10 样例输入输出 3**

见下发文件。

# **2.11 数据范围与约定**

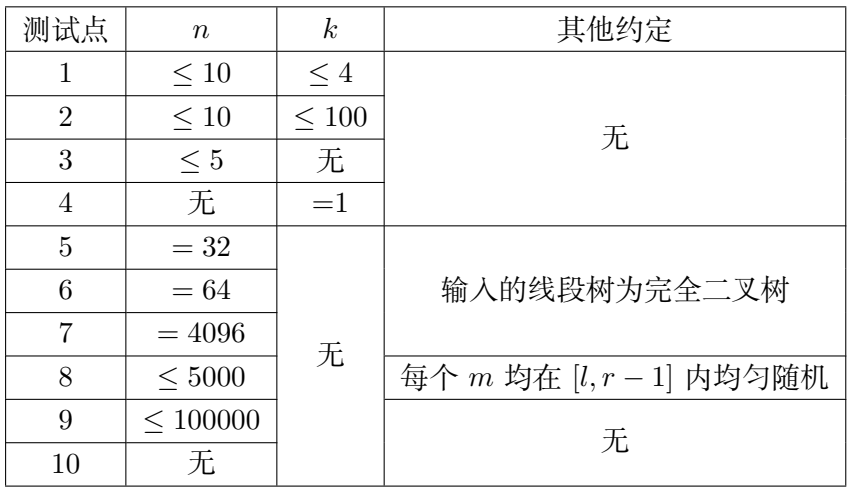

对于 <sup>100</sup>% 的数据,<sup>1</sup> *<sup>≤</sup> <sup>n</sup> <sup>≤</sup>* <sup>200000</sup>*,* <sup>1</sup> *<sup>≤</sup> <sup>k</sup> <sup>≤</sup>* <sup>10</sup>9。